# TOOVIL 公交370路支线的时间表和线路图

日 370路支线 宇光万和城 インファイル アキリング [下载](https://moovitapp.com/index/api/onelink/3986059930?pid=Web_SEO_Lines-PDF&c=Footer_Button&is_retargeting=true&af_inactivity_window=30&af_click_lookback=7d&af_reengagement_window=7d&GACP=v%3D2%26tid%3DG-27FWN98RX2%26cid%3DGACP_PARAM_CLIENT_ID%26en%3Dinstall%26ep.category%3Doffline%26ep.additional_data%3DGACP_PARAM_USER_AGENT%26ep.page_language%3Dzh-cn%26ep.property%3DSEO%26ep.seo_type%3DLines%26ep.country_name%3D%25E4%25B8%25AD%25E5%259B%25BD%26ep.metro_name%3D%25E5%2593%2588%25E5%25B0%2594%25E6%25BB%25A8&af_sub4=SEO_other&af_sub8=%2Findex%2Fzh-cn%2Fline-pdf-Harbin___%25E5%2593%2588%25E5%25B0%2594%25E6%25BB%25A8-5554-1256886-779316&af_sub9=View&af_sub1=5554&af_sub7=5554&deep_link_sub1=5554&deep_link_value=moovit%3A%2F%2Fline%3Fpartner_id%3Dseo%26lgi%3D779316%26add_fav%3D1&af_dp=moovit%3A%2F%2Fline%3Fpartner_id%3Dseo%26lgi%3D779316%26add_fav%3D1&af_ad=SEO_other_370%E8%B7%AF%E6%94%AF%E7%BA%BF_%E5%AE%87%E5%85%89%E4%B8%87%E5%92%8C%E5%9F%8E_%E5%93%88%E5%B0%94%E6%BB%A8_View&deep_link_sub2=SEO_other_370%E8%B7%AF%E6%94%AF%E7%BA%BF_%E5%AE%87%E5%85%89%E4%B8%87%E5%92%8C%E5%9F%8E_%E5%93%88%E5%B0%94%E6%BB%A8_View)App

公交370支线((宇光万和城))共有2条行车路线。工作日的服务时间为: (1) 宇光万和城: 06:30 - 18:30(2) 新祥里街: 06:30 - 18:30 使用Moovit找到公交370路支线离你最近的站点,以及公交370路支线下班车的到站时间。

## 方向**:** 宇光万和城

16 站 [查看时间表](https://moovitapp.com/harbin___%E5%93%88%E5%B0%94%E6%BB%A8-5554/lines/370%E8%B7%AF%E6%94%AF%E7%BA%BF/779316/3499774/zh-cn?ref=2&poiType=line&customerId=4908&af_sub8=%2Findex%2Fzh-cn%2Fline-pdf-Harbin___%25E5%2593%2588%25E5%25B0%2594%25E6%25BB%25A8-5554-1256886-779316&utm_source=line_pdf&utm_medium=organic&utm_term=%E5%AE%87%E5%85%89%E4%B8%87%E5%92%8C%E5%9F%8E)

平房新祥里

临时站

五十五中

新疆一校

新疆西路

普惠大道

哈南七路(玖郡)

哈南九路

哈南十一路

铁道职业技术学院

秀水名苑

哈铁侧门

平房大学城

绿色新城

东方学院

宇光万和城

#### 公交**370**路支线的时间表

往宇光万和城方向的时间表

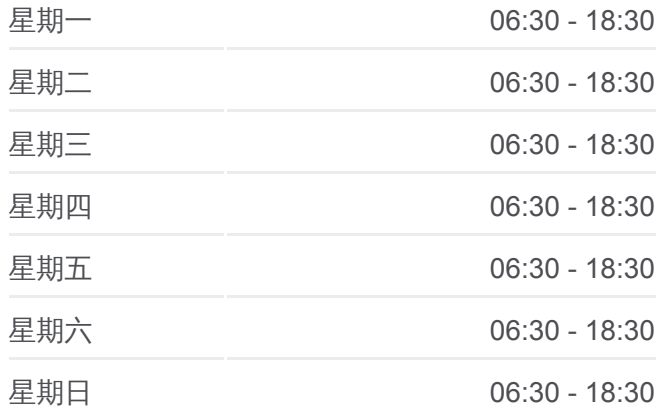

公交**370**路支线的信息 方向**:** 宇光万和城 站点数量**:** 16 行车时间**:** 25 分 途经站点**:**

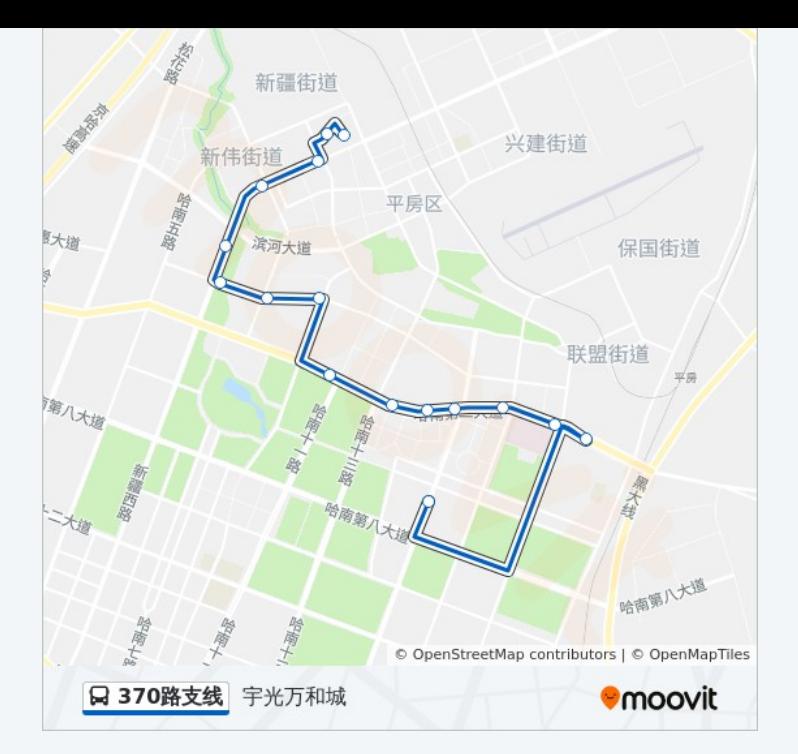

## 方向**:** 新祥里街 19 站

[查看时间表](https://moovitapp.com/harbin___%E5%93%88%E5%B0%94%E6%BB%A8-5554/lines/370%E8%B7%AF%E6%94%AF%E7%BA%BF/779316/3499775/zh-cn?ref=2&poiType=line&customerId=4908&af_sub8=%2Findex%2Fzh-cn%2Fline-pdf-Harbin___%25E5%2593%2588%25E5%25B0%2594%25E6%25BB%25A8-5554-1256886-779316&utm_source=line_pdf&utm_medium=organic&utm_term=%E5%AE%87%E5%85%89%E4%B8%87%E5%92%8C%E5%9F%8E)

宇光万和城

广告产业园

平房大学城

绿色新城

东方学院

绿色新城

平房大学城

秀水名苑

铁道职业技术学院

哈南十一路

绿地世纪城

哈南九路

哈南七路

牧羊场

南城首府

新疆一校

新友街

顺达商厦

## 公交**370**路支线的时间表

往新祥里街方向的时间表

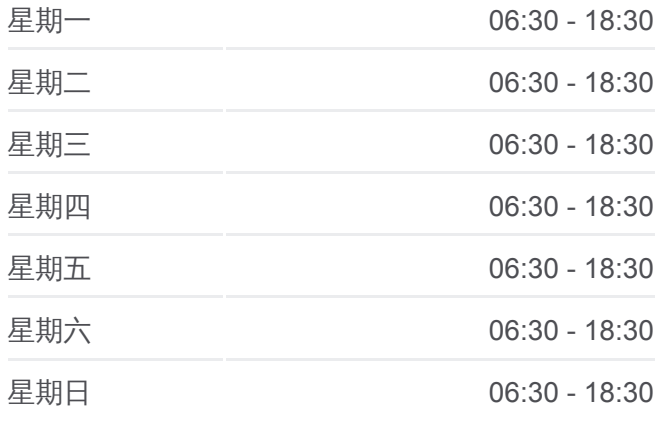

## 公交**370**路支线的信息 方向**:** 新祥里街 站点数量**:** 19 行车时间**:** 27 分 途经站点 **:**

新祥里街

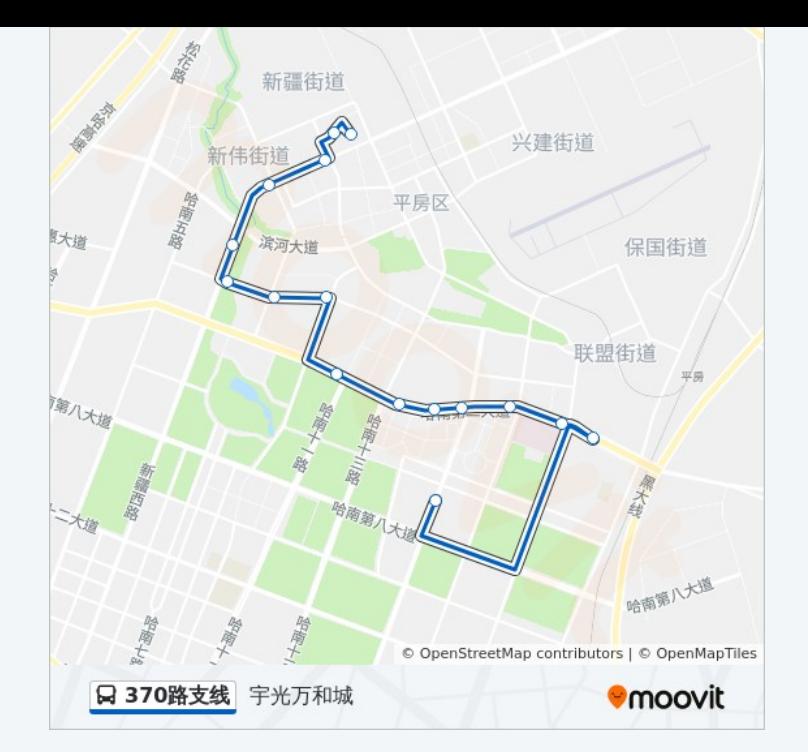

你可以在moovitapp.com下载公交370路支线的PDF时间表和线路图。使用 Moovit[应用程式查](https://moovitapp.com/harbin___%E5%93%88%E5%B0%94%E6%BB%A8-5554/lines/370%E8%B7%AF%E6%94%AF%E7%BA%BF/779316/3499774/zh-cn?ref=2&poiType=line&customerId=4908&af_sub8=%2Findex%2Fzh-cn%2Fline-pdf-Harbin___%25E5%2593%2588%25E5%25B0%2594%25E6%25BB%25A8-5554-1256886-779316&utm_source=line_pdf&utm_medium=organic&utm_term=%E5%AE%87%E5%85%89%E4%B8%87%E5%92%8C%E5%9F%8E)询哈尔滨的实时公交、列车时刻表以及公共交通出行指 南。

关于[Moovit](https://editor.moovitapp.com/web/community?campaign=line_pdf&utm_source=line_pdf&utm_medium=organic&utm_term=%E5%AE%87%E5%85%89%E4%B8%87%E5%92%8C%E5%9F%8E&lang=en) · MaaS[解决方案](https://moovit.com/maas-solutions/?utm_source=line_pdf&utm_medium=organic&utm_term=%E5%AE%87%E5%85%89%E4%B8%87%E5%92%8C%E5%9F%8E) · [城市列表](https://moovitapp.com/index/zh-cn/%E5%85%AC%E5%85%B1%E4%BA%A4%E9%80%9A-countries?utm_source=line_pdf&utm_medium=organic&utm_term=%E5%AE%87%E5%85%89%E4%B8%87%E5%92%8C%E5%9F%8E) · Moovit社区

© 2024 Moovit - 保留所有权利

查看实时到站时间

 $\begin{tabular}{|c|c|c|} \hline \quad \quad & \text{Use} \\ \hline \quad \quad & \text{Web App} \\ \hline \end{tabular} \hspace{1em} \begin{tabular}{|c|c|c|} \hline \quad \quad & \text{App Store} \\ \hline \quad \quad & \text{Right} \\ \hline \end{tabular}$  $\bigtriangledown$   $\bigtriangledown$   $\bigtriangledown$   $\bigtriangledown$   $\bigtriangledown$   $\bigtriangleup$   $\bigtriangleup$